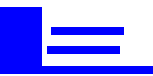

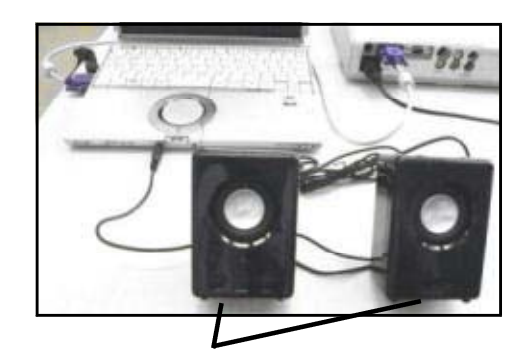

## プロジェクタから画面が投写されないとき  $\boxed{\mathbb{A}^+}$ 画面が途中で切れているとき

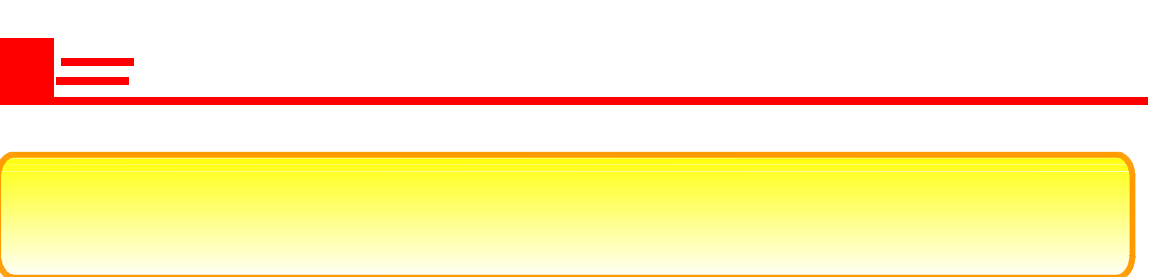

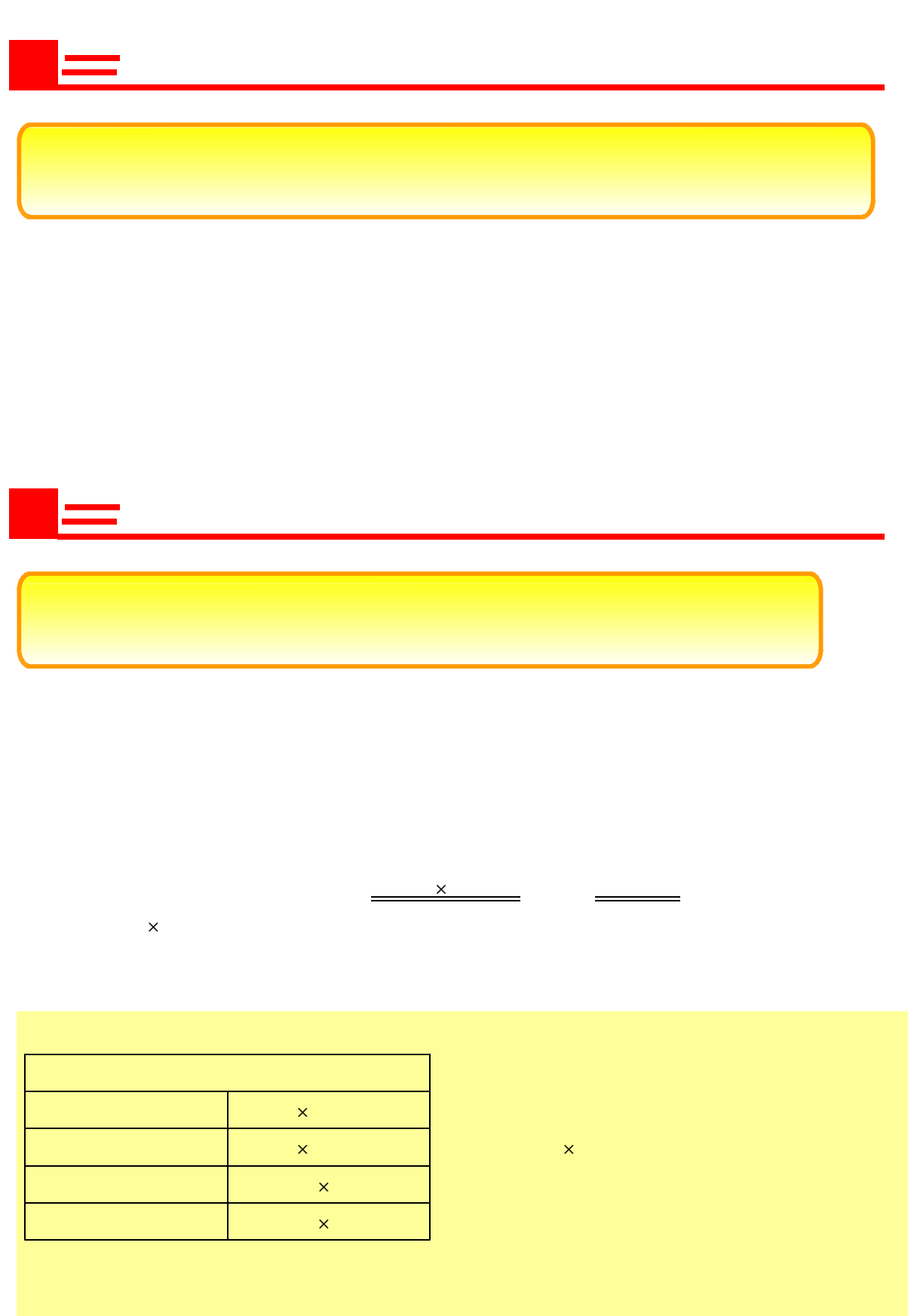

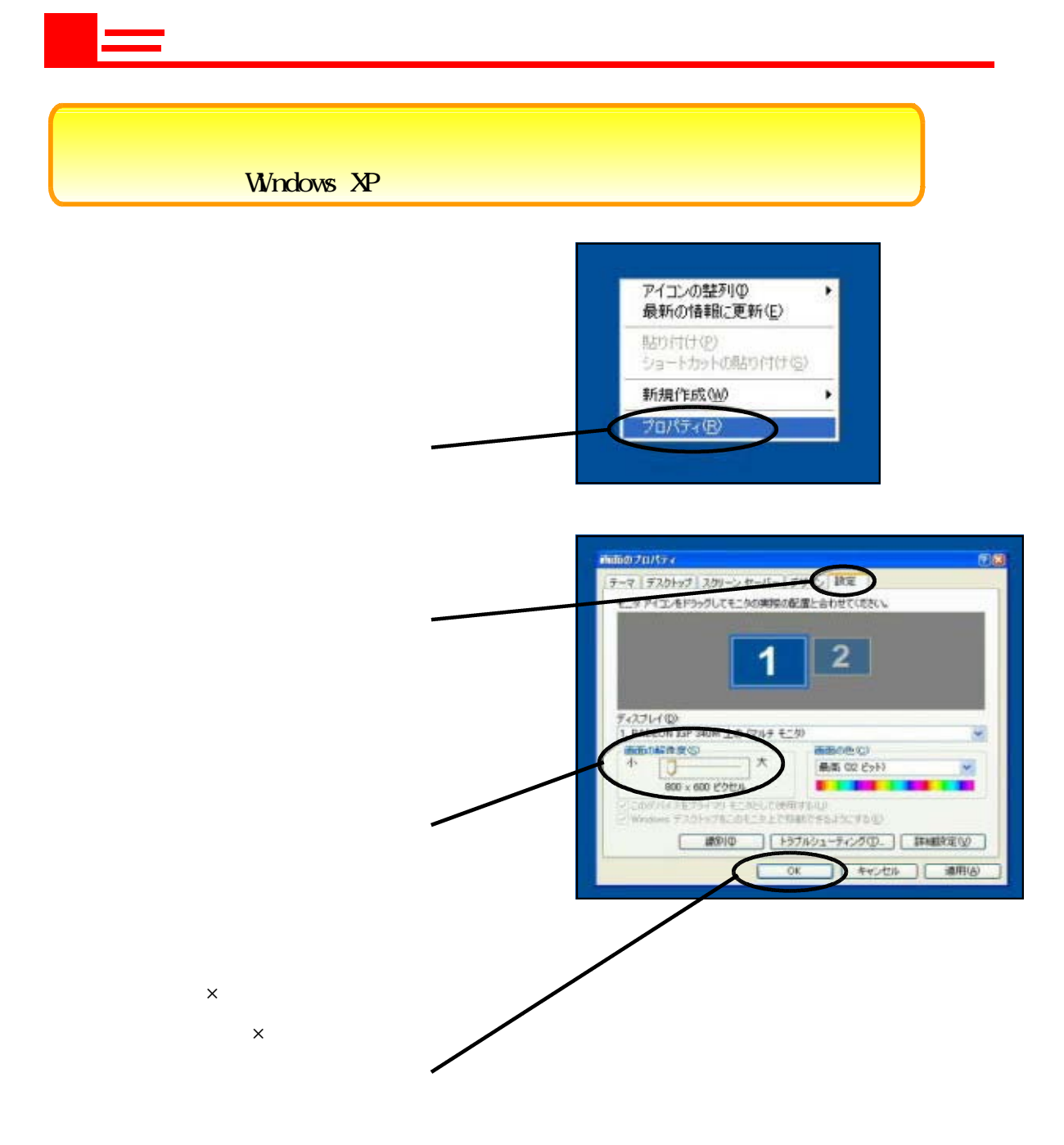

## Wndows Vista

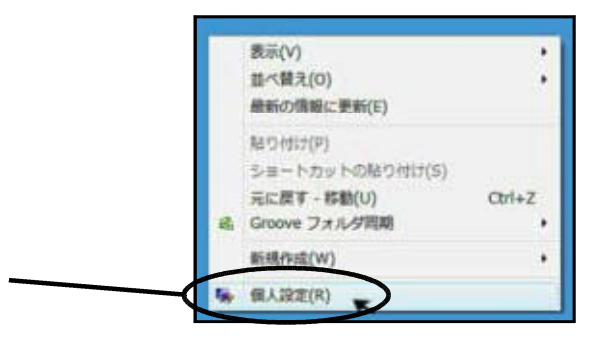

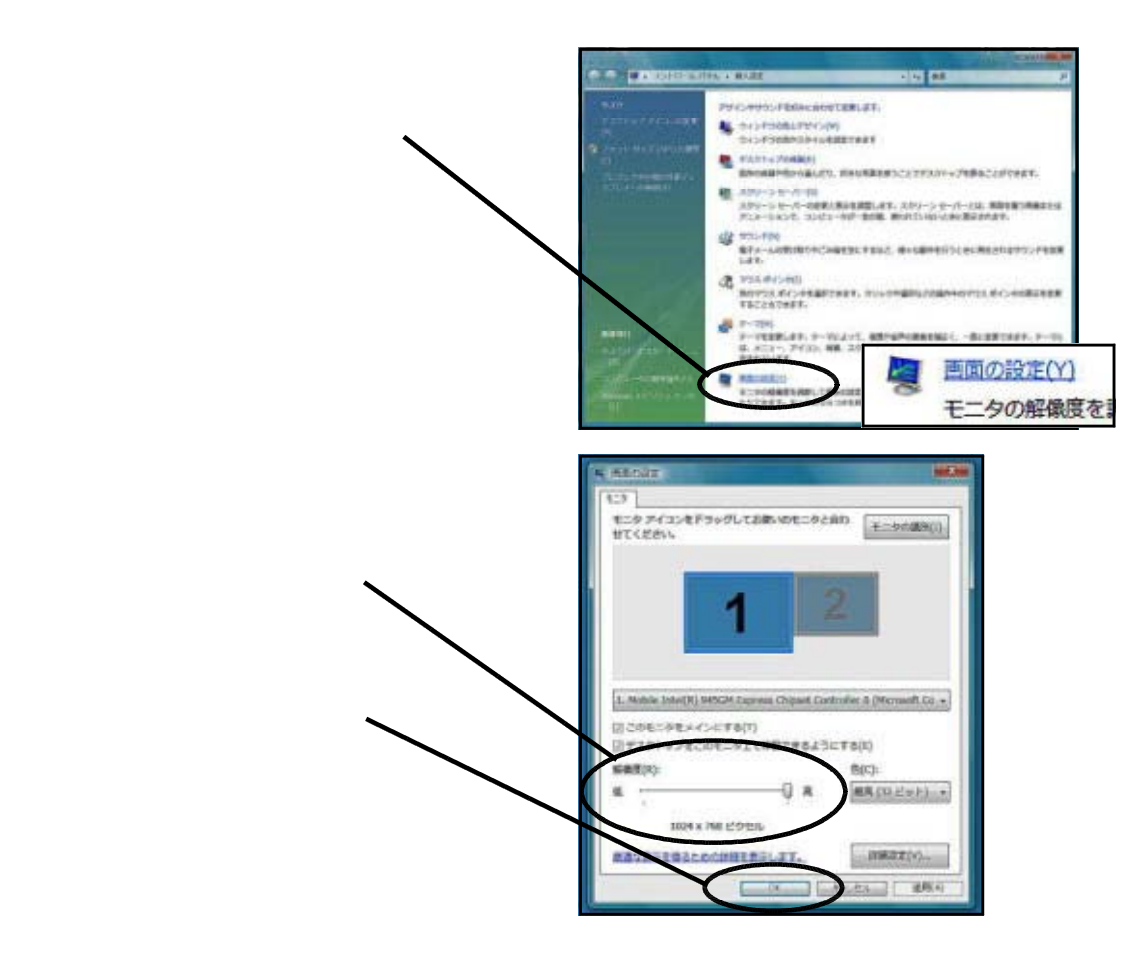

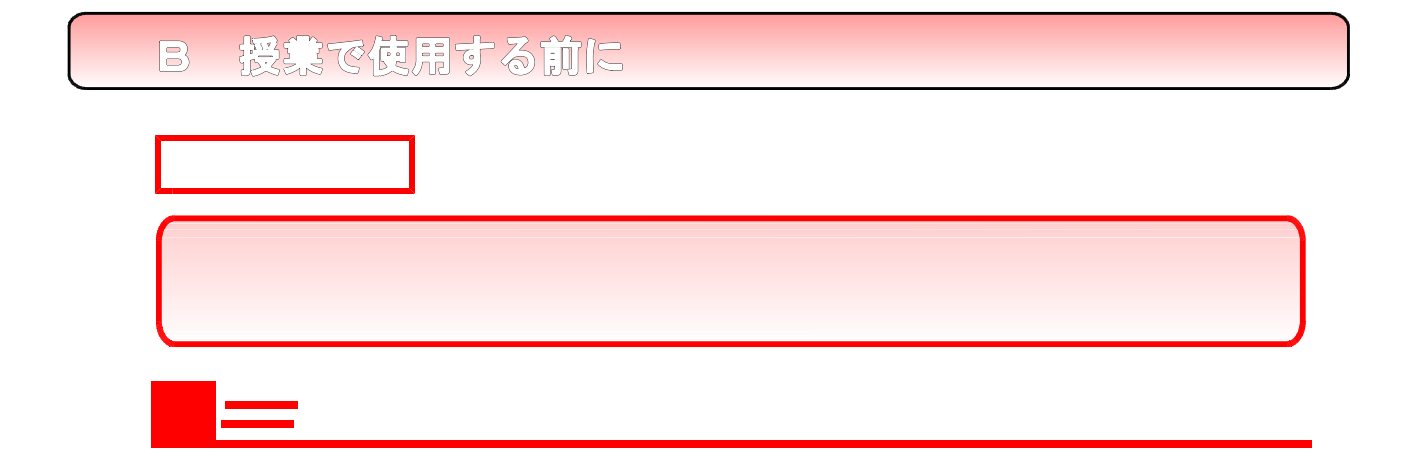

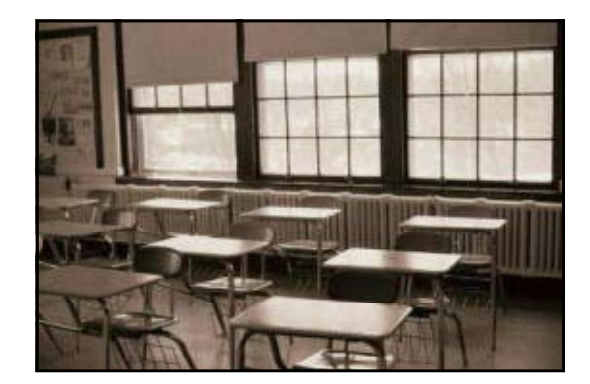

lumen, lm

 $2000-2500$ 

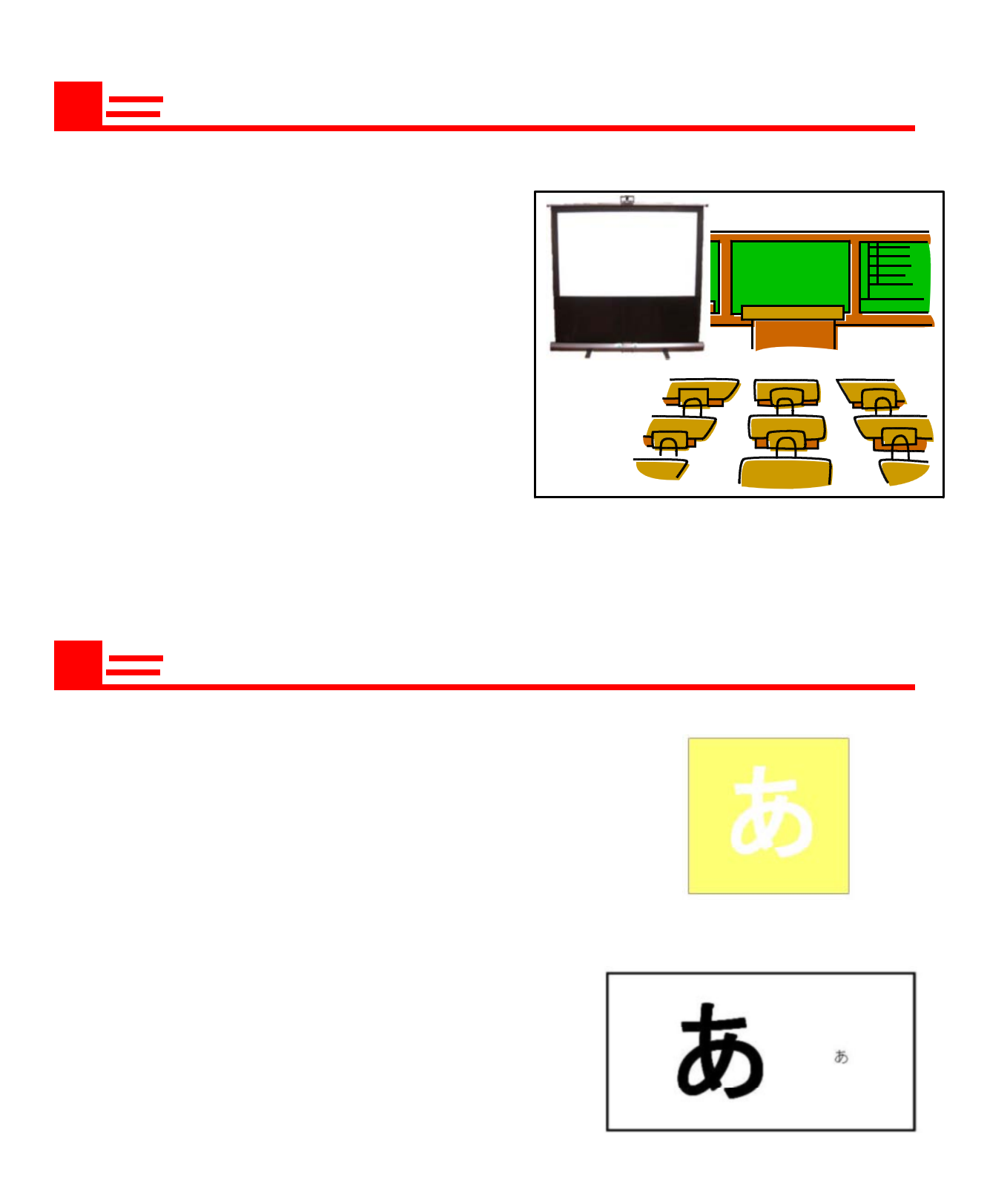

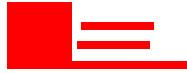

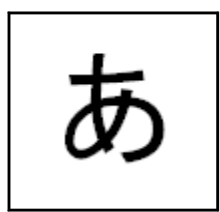

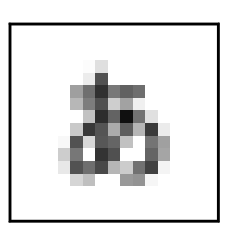